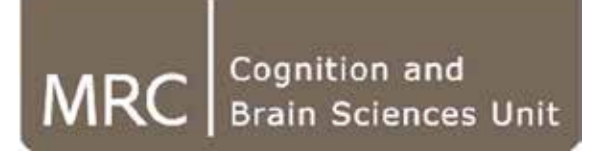

### **aa 5: new features**

### **Tibor Auer**

MRC Cognition and Brain Sciences Unit, Methods group

**MRC | Medical Research Council**

- **Subject name**
- **Economy**
- **BIDS**
- **First level contrast**

[https://github.com/rhodricusack](https://github.com/rhodricusack/automaticanalysis/blob/v5-devel/CHANGELOG.md) /automaticanalysis/blob /v5-devel/CHANGELOG.md

**Subject name**

- **Subject name:** 
	- Explicit subject identifier
	- Stored in *aap.acq\_details.subjects.subjname*

### *↓*

- **Unambiguously** specified à can be used as a reference in the whole UMS
	- aas\_addevent, aas\_add\_meg\_event, aas\_addcovariate, aas\_addcontrast, etc.
- **Not tied** to the data **à** Longitudinal/multi-visit measurement
	- Session-specific fieldmaps

### **Subject name**

- *aas\_addsubject*
	- More intuitive **parameterisation** (*help aas\_addsubject)*
	- Multiple call to add more sources to a particular subject
- *aa\_convert\_subjects:*
	- **Pre-v5** UMSs and pipelines are **not compatible** with v5

### *↓*

- Scripting: converts *aap* structure stored *aap\_parameters.mat*
- Connecting to a remote pipeline: is automatically called

- **Economy**
	- Deployment lightweighting:
		- Externals: ANTs + VBM8 + FreeSurfer deface templates = -170MB (95%)!
		- Removing and marking them as (optional) requirements
	- Running:
		- In case of *selected\_session*, only relevant inputs will be retrieved

**BIDS**

- **BIDS**
	- Brain Imaging Data Structure (BIDS) is a new standard for organizing results of a human neuroimaging experiment.
	- [http://bids.neuroimaging.io](http://bids.neuroimaging.io/)
- **Advantages for**
	- PI: More than one person working on the same data over time
	- User: Software aware of the data structure **à** less manual entry
	- Developer: Data structure can be expected
		- Already process BIDS: aa, Nipype, C-PAC
	- Database: Easier to share/exchange data
		- Already accept BIDS: COINS, LORIS, OpenfMRI.org, SciTran, XNAT
		- Some journals require data sharing
		- Validator tool

**BIDS**

#### **sub-control01/**

#### **anat/**

sub-control01\_T1w.nii.gz sub-control01\_T1w.json sub-control01\_T2w.nii.gz sub-control01\_T2w.json

#### **func/**

sub-control01\_task-nback\_bold.nii.gz sub-control01\_task-nback\_bold.json sub-control01\_task-nback\_events.tsv sub-control01\_task-nback\_cont-physio.tsv sub-control01\_task-nback\_cont-physio.json sub-control01\_task-nback\_sbref.nii.gz

#### **dwi/**

sub-control01\_dwi.nii.gz sub-control01\_dwi.bval sub-control01\_dwi.bvec

#### **fmap**

sub-control01\_phasediff.nii.gz sub-control01 phasediff.json sub-control01\_magnitude1.nii.gz sub-control01 scans.tsv README **CHANGES** dataset description.json

participants.tsv

### • **Metadata**

- Folder structure
- Filename

some redundancy

**BIDS**

### • **Metadata**

Folder structure

some redundancy

- Filename
- JSON files for key-value pairs

```
\{"RepetitionTime": 3.0,
"EchoTime": 0.03,
"FlipAngle": 78,
"SliceTiming": [0.0, 0.2, 0.4, 0.6, 0.8, 1.0, 1.2, 1.4,
         1.6, 1.8, 2.0, 2.2, 2.4, 2.6, 2.8],
"InPlanePhaseEncodingDirection": "AP"
"TaskName": "nback"
```
}

### **BIDS**

- **Don't rely on external software or complicated file formats**
	- Use of compressed NIFTI files for imaging data.
	- Use of tab separated files for tabular data (demographics, events).
	- Use of legacy text file formats for b vectors/values

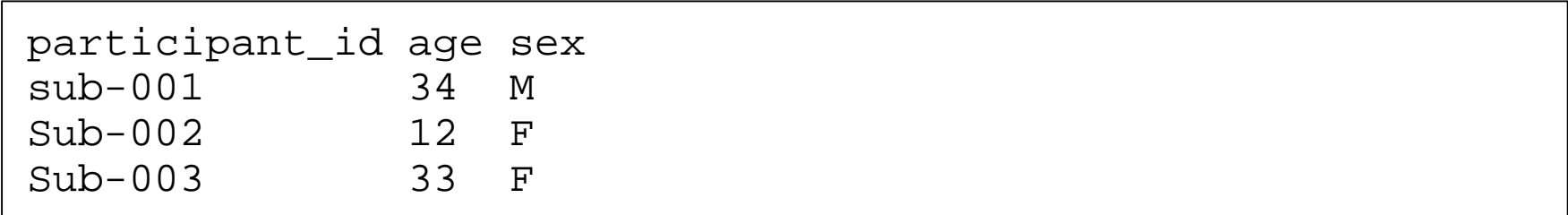

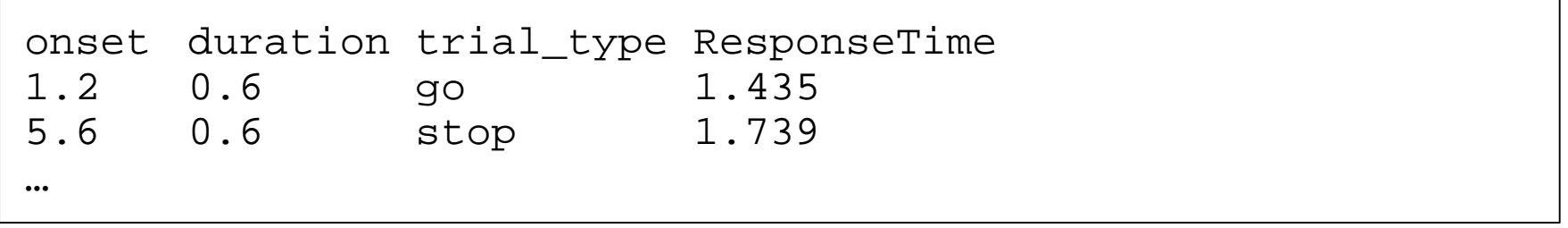

**BIDS**

• **Brain Imaging Data Structure (BIDS) as input:**

*% Add data aap.directory\_conventions.rawdatadir = '/imaging/ta02/Temp/BIDS/ds114'; aap = aas\_processBIDS(aap);*

↓

- For: functional, structural, diffusion
- Adds sessions
- Adds subjects
- Adds events

### **First level contrast**

- **Multi-session contrast**
	- *'sessions:<session name>[+<session name>[...]]'*
	- $\bullet$  E.g.:
		- *'sessions:run01+run02'*
		- *'sessions:run01+run03'*
- **Contrast with condition names**
	- '<weight>x<regressor name>[<main ('m') or parametric ('p')><number of basis/parametric function>]'
	- N.B.: It requires **regressor names with UPPERCASE** letters only!
	- $\bullet$  E.g.:
		- *'+1xTASK|-1xREST'*
		- *'+1xTASKp1|-1xRESTm1'*

## **Info/Support**

**Website: [http://automaticanalysis.org](http://automaticanalysis.org/) GitHub:<https://github.com/rhodricusack/automaticanalysis/blob/v5-stable/README.md> GitWiki:<https://github.com/rhodricusack/automaticanalysis/wiki> Our Wiki: <http://imaging.mrc-cbu.cam.ac.uk/imaging/AA>**

### **Maasters**

![](_page_11_Picture_3.jpeg)